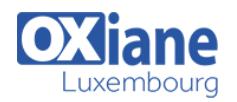

# **[Administration Subversion](https://www.oxiane.lu/formation/subversion-admin/)**

Administration du gestionaire de sources subversion

Subversion est un outil de gestion de versions open source destiné à remplacer CVS.

Si les concepts ne remettent pas en cause fondamentalement l'héritage de CVS, en revanche Subversion comble un certain nombre de lacunes, apporte de nouvelles fonctionnalités et pratiques qu'il convient de comprendre et maîtriser.

Un outil de ce type a une place centrale dans une usine logicielle : il permet de gérer les versions et évolutions des éléments de configuration (code, documentation, ressources, etc.) au sein d'un référentiel unique, partagé par tous les acteurs de la production logicielle.

> Administrateurs • Architectes

# Détails

- Code : UL-TW2
- Durée : 1 jour ( 7 heures )

#### Public

- Pré-requis
	- Connaissances de base de Subversion

#### **Objectifs**

- Être capable d'administrer, de configurer l'outil collaboratif Subversion
- Être capable d'utiliser Subversion de manière avancée

# Programme

# Installation d'un serveur Subversion

- Architecture
- Installation locale
- Intégration au serveur Apache

### Administration du serveur

- Modèle réseau
- Architecture client/serveur
- Le cache dédié aux clients
- Customisation d'un serveur svnserve
- Gestion des authentifications et des autorisations
- Configuration SSH
- Utilisation du serveur HTTP Apache
- Configuration d'Apache
- Les options d'authentification et d'autorisation
- Restriction au protocole https
- Gestion des accès au système: lecture seule, lecture/écriture
- Gestion des droits au système: administration des utilisateurs

# Les URLs employées dans les différents protocoles

Les actions pré- et post-commit: notification par mail

# Migrer de CVS vers Subversion

### Modalités

Type d'action :Acquisition des connaissances

# Les branches de développement

- Rappels
- Création, suppression d'une branche

### Intégration de projets

- Utilisation des tags
- Travailler sur des fichiers taggués

### Utilisation avancée

- La gestion des numéros de version
- Les propriétés
- Relocalisation de projet

# Que faire en cas de problèmes ?

- Les mises à jour
- Libérer des verrous
- Nettoyer l'espace local
- Revenir dans un espace propre

#### Référence des commandes

- svn (add, blame, cat, checkout, …)
- svnadmin (create, deltify, dump, …)
- svnlook (author, cat, changed, …)
- svnserve
- svnversion

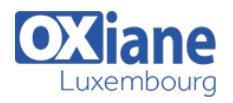

- Moyens de la formation :Formation présentielle 1 poste par stagiaire 1 vidéo projecteur Support de cours fourni à chaque stagiaire
- Modalités pédagogiques :Exposés Cas pratiques Synthèse
- Validation :Exercices de validation Attestation de stages